## Nayax IP Addresses Whitelisting

For Billing Providers and Payment Methods. **September 2020 Edition**

As Nayax grows and new services are added to our platform, those services are assigned IP addresses for inbound and outbound communication.

- **The best practice is to approve the full range of IPs and Subnets owned by Nayax that is available in the table below**.
- **Failing to follow the best practice could cause service disruptions and inconsistencies.**

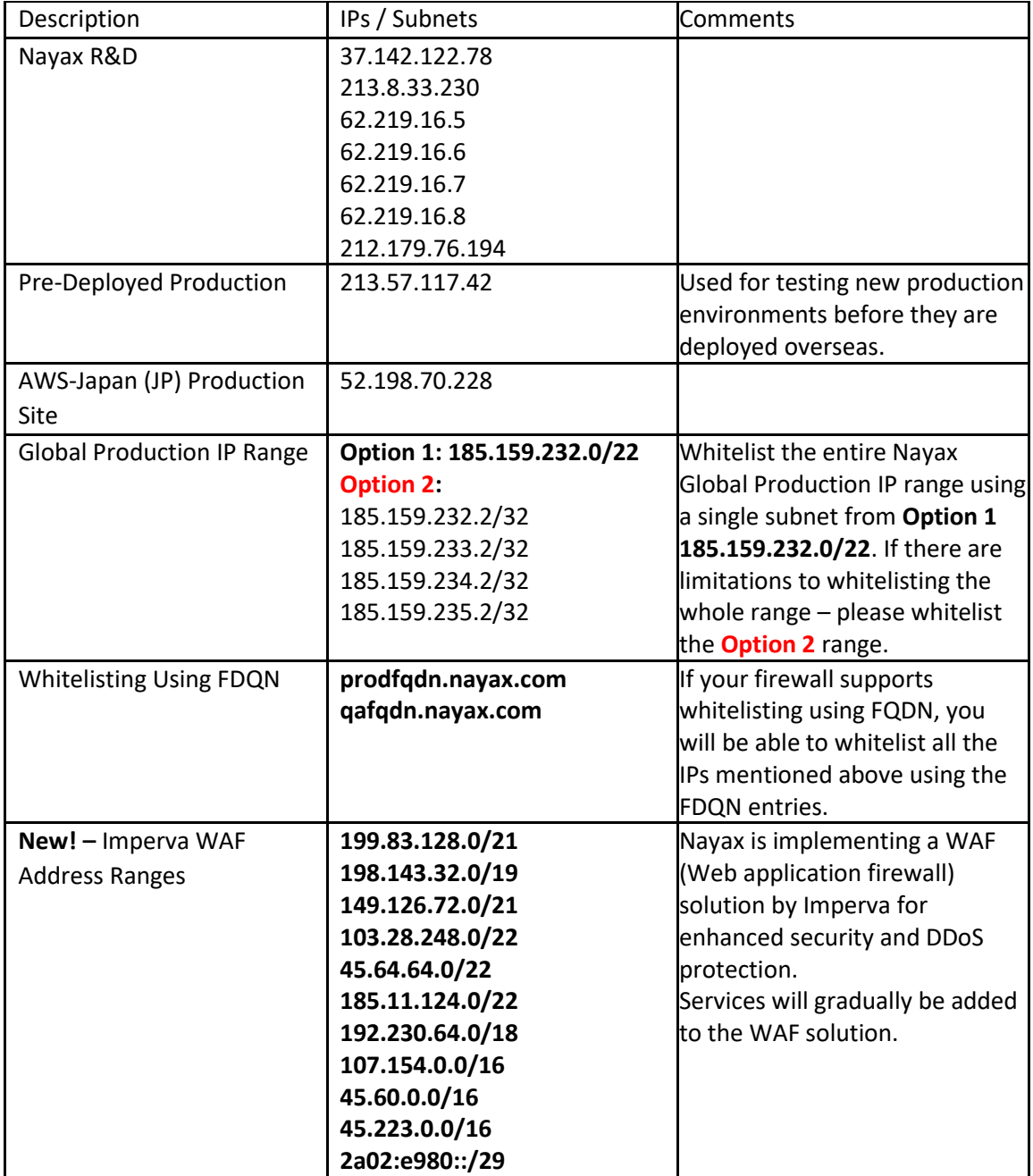